## Citrix Login Error Code 2738 Installation >>>CLICK HERE<<<

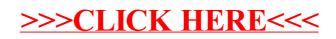